The Handicap Index is the basis for our weekly Course Handicap. A Handicap Index is a number used to represent your potential scoring ability. Players sometimes say I have a handicap of 14, but they really mean they have a Handicap Index of 14. The Handicap Index is used to calculate our weekly Course Handicap and is different for each course and tee we play.

The USGA calculates the Handicap Index by averaging the best 8 **Score Differentials** out of the most recent 20 scores.

Metro Seniors and Golf League calculates the Handicap Index a little different. They use our best 8 **Score Differentials** out of the last **16 scores**. Metro Seniors elected to use the last **16 scores** in order to give us a more current Handicap Index.

The Score Differentials used to calculate the Handicap Index is calculated by the following formula:

## SCORE DIFFERENTIAL = (ADJUSTED GROSS SCORE - COURSE RATING) \* (113/COURSE SLOPE RATING)

The Course Rating and Course Slope Rating are based on the course and tee we played. The Adjusted Score is the player's gross score adjusted for Handicap Leveling on holes scored higher than the Maximum Hole Score for the player's Course Handicap. This is **NOT** our max score.

The table below shows my Handicap Index, the courses and tees played, adjusted gross score, and the Score Differentials. You can find your Handicap Index by logging into the Golf League site. Left tool bar, HANDICAPS, My Handicap Index.

| HANDICAP INDEX FOR JOE LERCH                                                          |            |                     |       |            |     |     |       |  |
|---------------------------------------------------------------------------------------|------------|---------------------|-------|------------|-----|-----|-------|--|
|                                                                                       | Date       | Course              | Track | Tee        | Scr | Adj | Diff  |  |
| 1)🗸                                                                                   | 09/28/2023 | Wentzville GC       | 18    | Mens Gold  | 89  | 89  | 25.48 |  |
| 2)                                                                                    | 09/21/2023 | Far Oaks GC         | 18    | Mens Red   | 105 | 105 | 42.53 |  |
| 3)🗸                                                                                   | 09/14/2023 | Columbia Bridges GC | 18    | Mens Red   | 82  | 82  | 22.25 |  |
| 4)🗸                                                                                   | 09/07/2023 | Quail Creek GC      | 18    | Mens Red   | 94  | 94  | 28.1  |  |
| 5)                                                                                    | 08/31/2023 | Innsbrook GC        | 18    | Mens Red   | 96  | 96  | 34.74 |  |
| 6)                                                                                    | 08/24/2023 | Spencer T Olin GC   | 18    | Mens Red   | 102 | 102 | 37.7  |  |
| 7)🗸                                                                                   | 08/17/2023 | Columbia GC         | 18    | Mens Gold  | 95  | 95  | 28.35 |  |
| 8)                                                                                    | 08/10/2023 | Mystic Oaks GC      | 18    | Mens Red   | 98  | 98  | 38.18 |  |
| 9)                                                                                    | 08/03/2023 | Crescent Farms GC   | 18    | Mens Blue  | 94  | 94  | 31.84 |  |
| 10)                                                                                   | 07/27/2023 | Wolf Hollow GC      | 18    | Mens Gold  | 100 | 100 | 31.72 |  |
| 11)                                                                                   | 07/20/2023 | Sugar Creek GC      | 18    | Mens White | 102 | 102 | 36.5  |  |
| 12)                                                                                   | 07/13/2023 | Spencer T Olin GC   | 18    | Mens Gold  | 96  | 96  | 26.33 |  |
| 13)                                                                                   | 07/06/2023 | Woodlands GC        | 18    | Mens Gold  | 92  | 92  | 28.09 |  |
| 14)                                                                                   | 06/29/2023 | Aberdeen GC         | 18    | Mens Green | 92  | 92  | 24.47 |  |
| 15)                                                                                   | 06/22/2023 | Tamarack CC         | 18    | Mens Red   | 92  | 92  | 27.53 |  |
| 16)                                                                                   | 06/15/2023 | Lockhaven GC        | 18    | Mens White | 99  | 99  | 31.03 |  |
| 18 Hole Handicap Index 26.33 = 26.3  ✓ Scores used in calculation  Custom Hcp Setting |            |                     |       |            |     |     |       |  |

NOTE: On 1 March 2020 the new World Handicap System (WHS) changed the max Handicap Index from 36 for men and 40 for women to 54 for all.

Metro Seniors and GolfLeague follow the USGA formula for calculating Course Handicaps. Beginning on 1 March 2020 the USGA changed to use the new World Handicap System (WHS) to calculate our Course Handicaps.

The table below shows the Handicap Settings that Metro Seniors has directed GolfLeague to use in calculating our Course Handicaps.

## GolfLeague's Custom Handicap Calculation

The Metro Seniors Division 4 league handicap is set to a "Custom" index calculation and utilizes a "Course Handicap". A course handicap converts your handicap index to a handicap specific to the course and teebox that you play from.

The software first calculates an index according to your custom settings and then adds (course rating - course par) to the index.

The resulting handicap allows your league members to compete fairly from any tee on the same course or from different courses each play day.

Here's a summary of your league handicap settings:

| Handicap Settings                     | CHANGE SETTINGS  |  |  |
|---------------------------------------|------------------|--|--|
| General Setting                       | Custom           |  |  |
| Handicap Type                         | Course Handicap  |  |  |
| Scores needed to calculate a handicap | 3                |  |  |
| Maximum handicap allowed              | 54               |  |  |
| Most recent number of scores selected | 16               |  |  |
| Average all scores / Average low half | Average low half |  |  |
| Final adjustment                      | No adjustment    |  |  |

The new Course Handicap calculation now takes into account the relationship between par and Course Rating. The new formula for calculating your Course Handicap:

## Handicap Index \* (Course Slope/113) + (Course Rating – Course Par)

The Course Slope and Course Rating are based on the tee you play from. This formula will be used the Back, Middle, Front tees.

Example: Mystic Oak Course Slope: Back (White) 121 Middle (Gold) 109 Forward (Red) 102

Course Rating: Back White 69.3 Middle (Gold) 65.6 Forward (Red) 62.6

Course Par 72

Handicap Index - 26.3

Back Tee (White) 26.3 \* (121/113) + (69.3 - 72) = 25.46

26.3 \* 1.0708 + (- 2.7) = 25.46

Middle Tee (Gold) 26.3 \* (109/113) + (65.6 - 72) = 18.97

26.3 \* 0.9646 + (-6.4) = 18.97

Forward (Red) 26.3 \* (102/113) + (62.6 - 72) = 15.14

26.3 \* 0.9027 + (-8.6) = 15.14

You can find your Course Handicap for each tee we play at any course by logging into the GolfLeague site. Go to the left tool bar, HANDICAPS, My Course Handicap. The table below shows my Course Handicaps for Mystic Oaks.

My Handicap Index was 26.3.

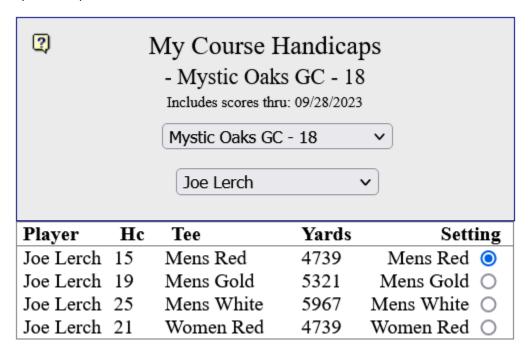

**CAUTION:** At the beginning of each year, the Handicap Committee looks at all courses we will play, and looks at all available tees. The Handicap Committee may make changes to the designated tees by removing a tee if it makes sense.

You may see a tee in the Course Handicap table that is not a valid designated tee because the Course Information was not changed. You MUST play the designated tees that your Division VP identifies for each course. Also, most divisions have a table that shows the designated tees for each course we play. Log into the GolfLeague site, left tool bar, DOCUMENTS, Documents. Look for a 2024 Tees & CTP List.

NOTE: GolfLeague calculates our Course Handicap to 5 decimal places.

You can also find the Par, Course Rating, and Course Slope for each course we play. Log into the GolfLeague site, left tool bar, COURSE INFO, Golf Courses.